Rudolf Pecinovský

# **Java 9 – JShell**

- ½ Poskytuje informace v předstihu
- ½ Nezatěžuje výkladem známých konstrukcí
- ½ Probírá nástroj pro výuku a rychlé experimenty
- ½ Ukazuje, jak zabudovat JShell do svého programu

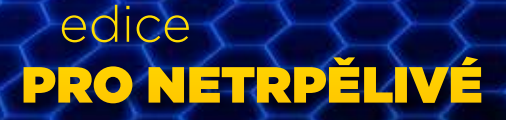

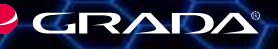

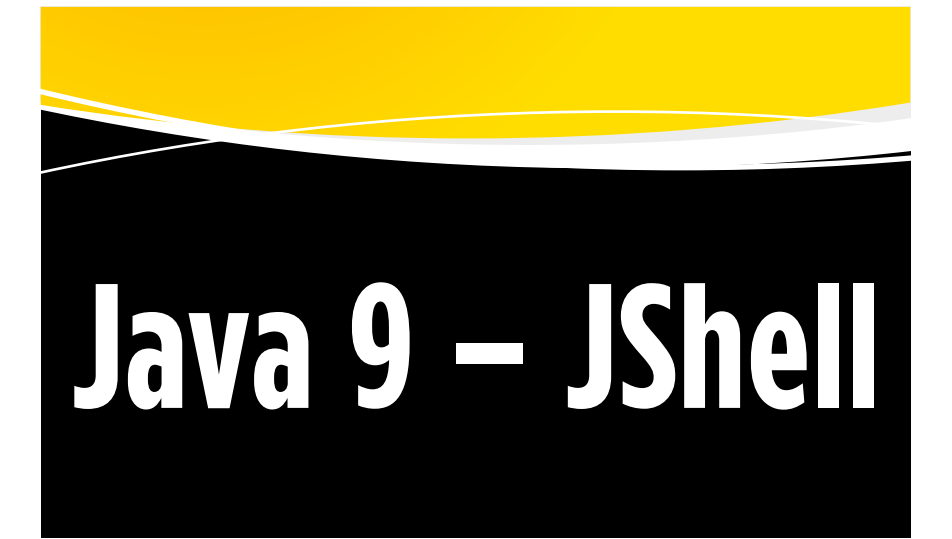

Grada Publishing

**Ing. Rudolf Pecinovský, CSc.** je absolventem *Fakulty Elektrotechnické* ČVUT z roku 1979. Titul CSc. získal v Ústavu teorie informace a automatizace ČSAV v roce 1983. Od počátku 80. let učí a publikuje, přičemž svůj výzkum soustředí především na oblast vstupních kurzů moderního programování pro naprosté začátečníky. V současné době učí na *Fakultě informatiky a statistiky Vysoké školy ekonomické v Praze*, na *Fakultě jaderné a fyzikálně inženýrské ČVUT* a na *Vysoké škole podnikání a práva*. Doposud mu vyšlo přes 50 knih, které byly přeloženy do pěti jazyků. Většina jeho knih je zaměřena na výuku moderního programování a na umění návrhu objektově orientované architektury.

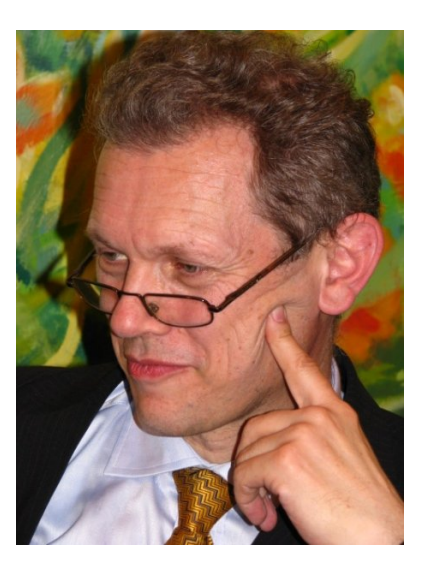

# <sup>1</sup> <sup>592</sup> <sup>320</sup> bajtů *Všem, kteří se chtějí něco naučiti*

#### **Upozornění pro čtenáře a uživatele této knihy**

Všechna práva vyhrazena. Žádná část této tištěné či elektronické knihy nesmí být reprodukována a šířena v papírové, elektronické či jiné podobě bez předchozího písemného souhlasu nakladatele. Neoprávněné užití této knihy bude **trestně stíháno**.

#### **Rudolf Pecinovský**

### **Java 9 – JShell Edice pro netrpělivé**

Vydala Grada Publishing a.s. U Průhonu 22, Praha 7

Redakce: Jaroslava Palasová Návrh vnitřního layoutu: Rudolf Pecinovský Zlom: Rudolf Pecinovský Počet stran 163 První vydání, Praha 2017

*V knize použité názvy mohou být ochrannými známkami nebo registrovanými ochrannými známkami příslušných vlastníků.*

Copyright © Grada Publishing, a.s., 2017

ISBN 978-80-271-9786-6 (epub) ISBN 978-80-271-9785-9 (pdf)

# <span id="page-4-0"></span>Stručný obsah

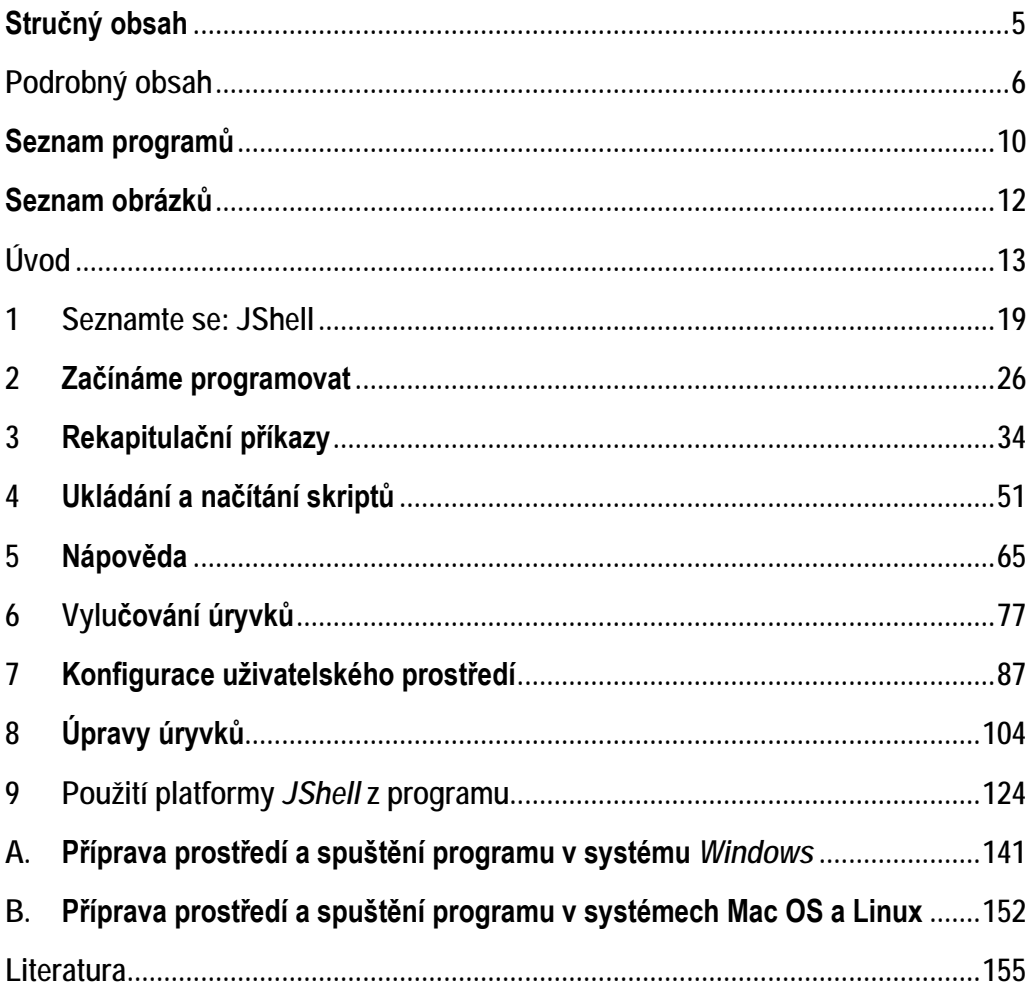

# <span id="page-5-0"></span>Podrobný obsah

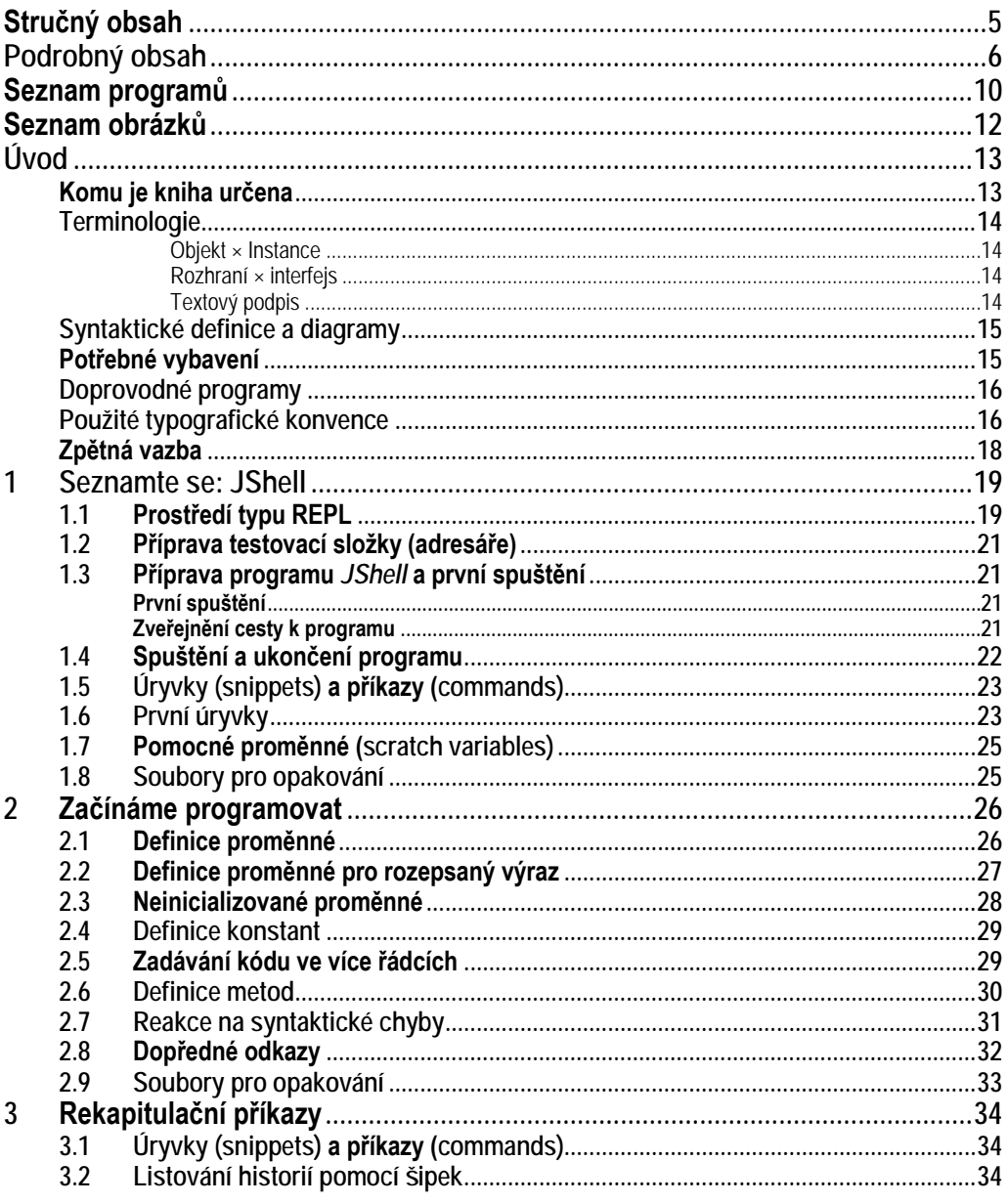

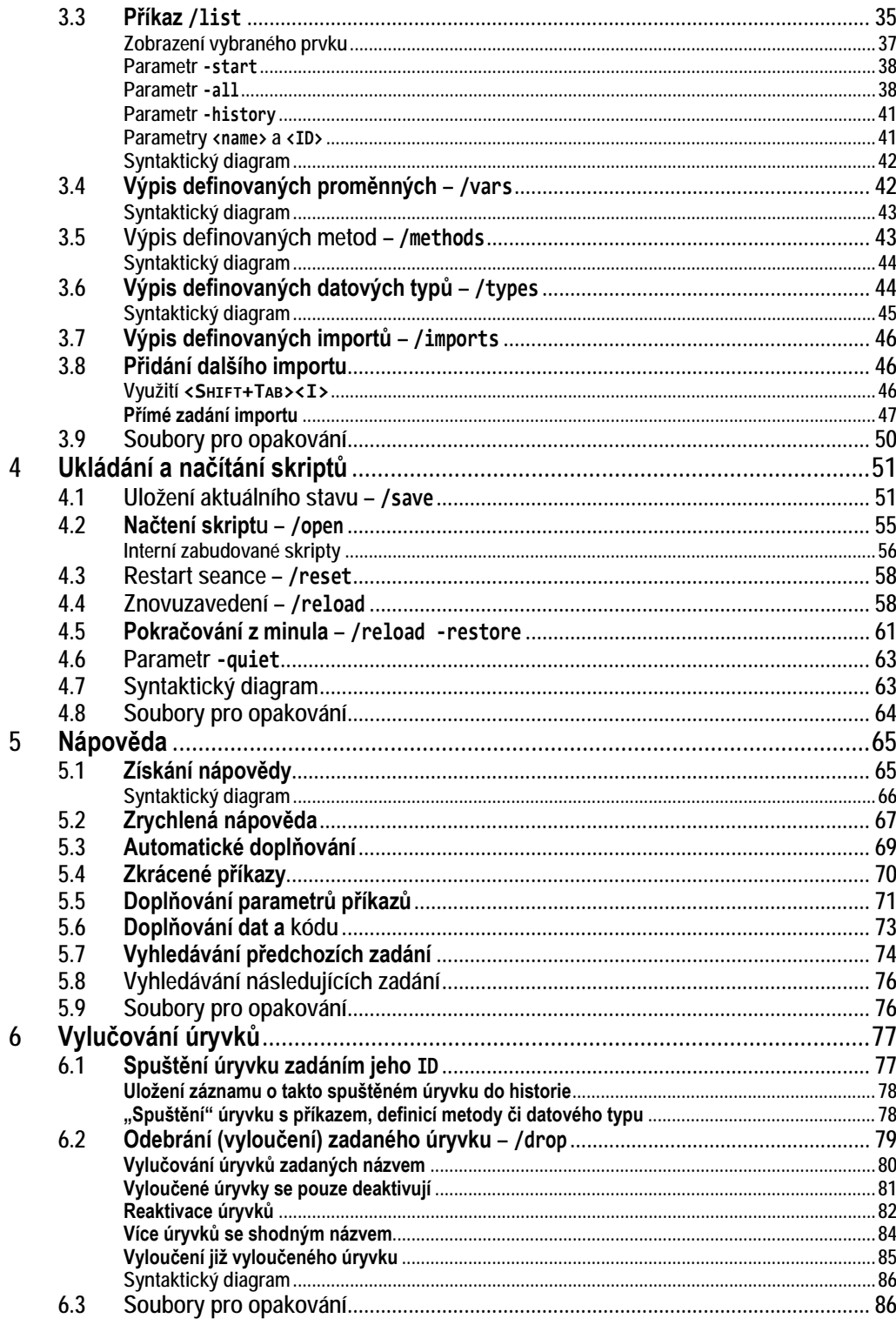

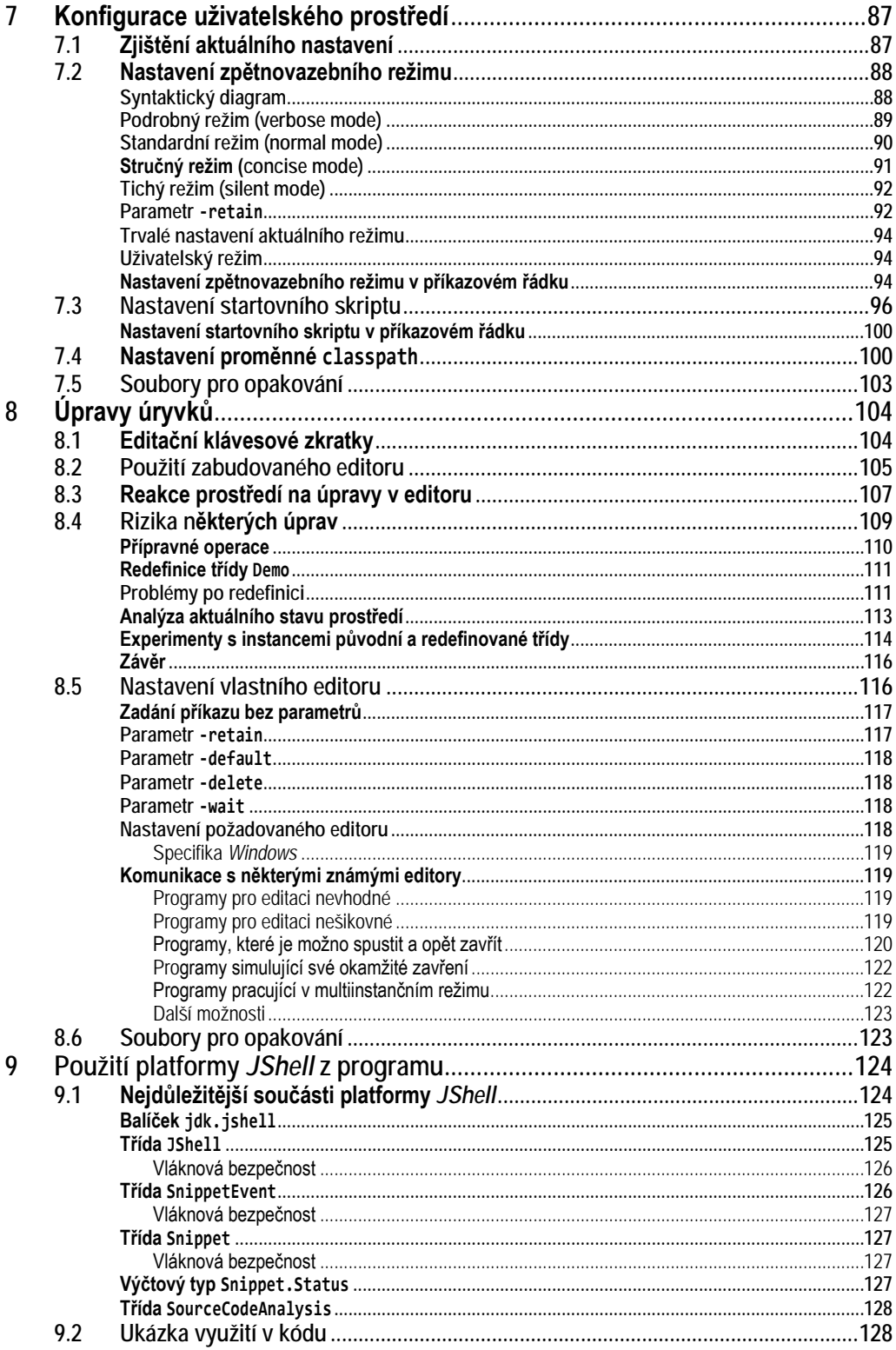

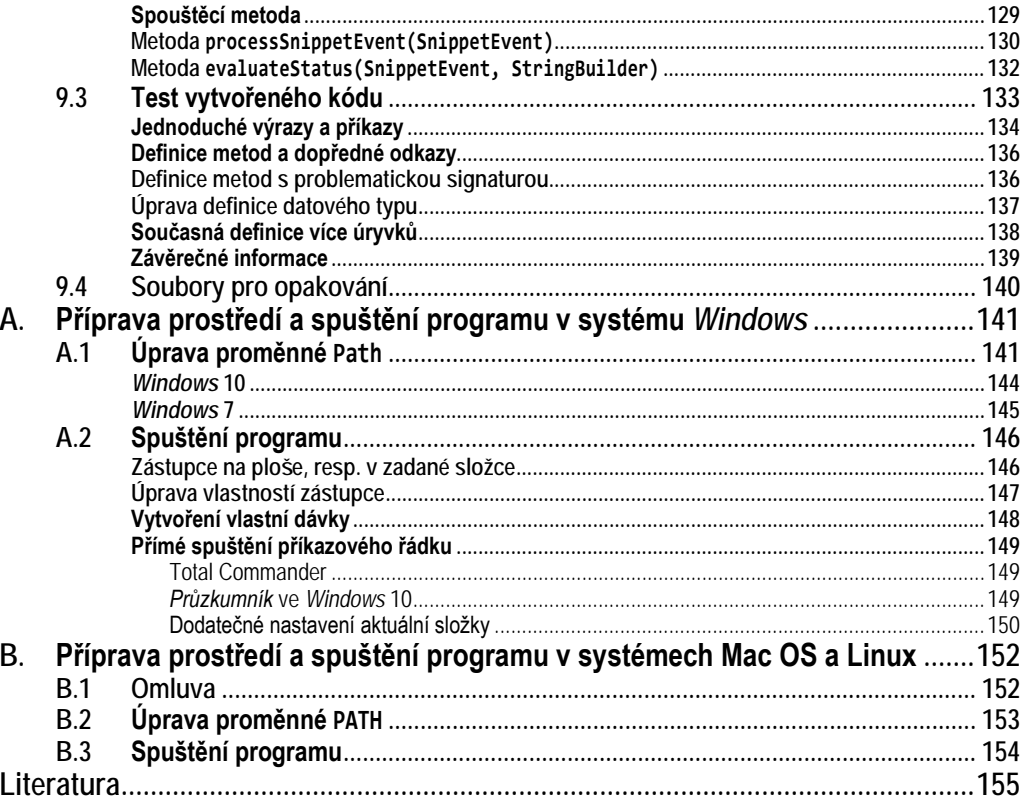

# <span id="page-9-0"></span>**Seznam programů**

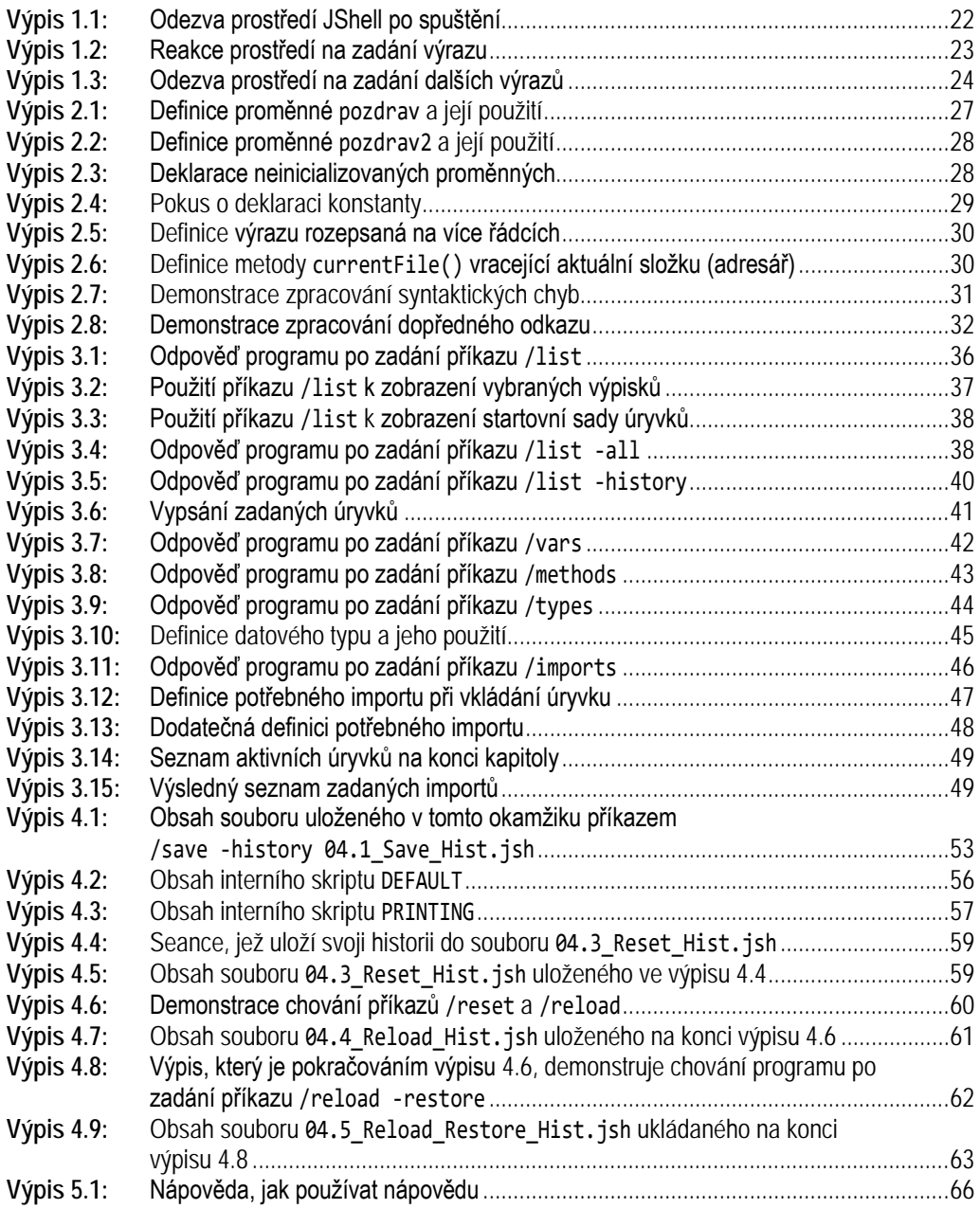

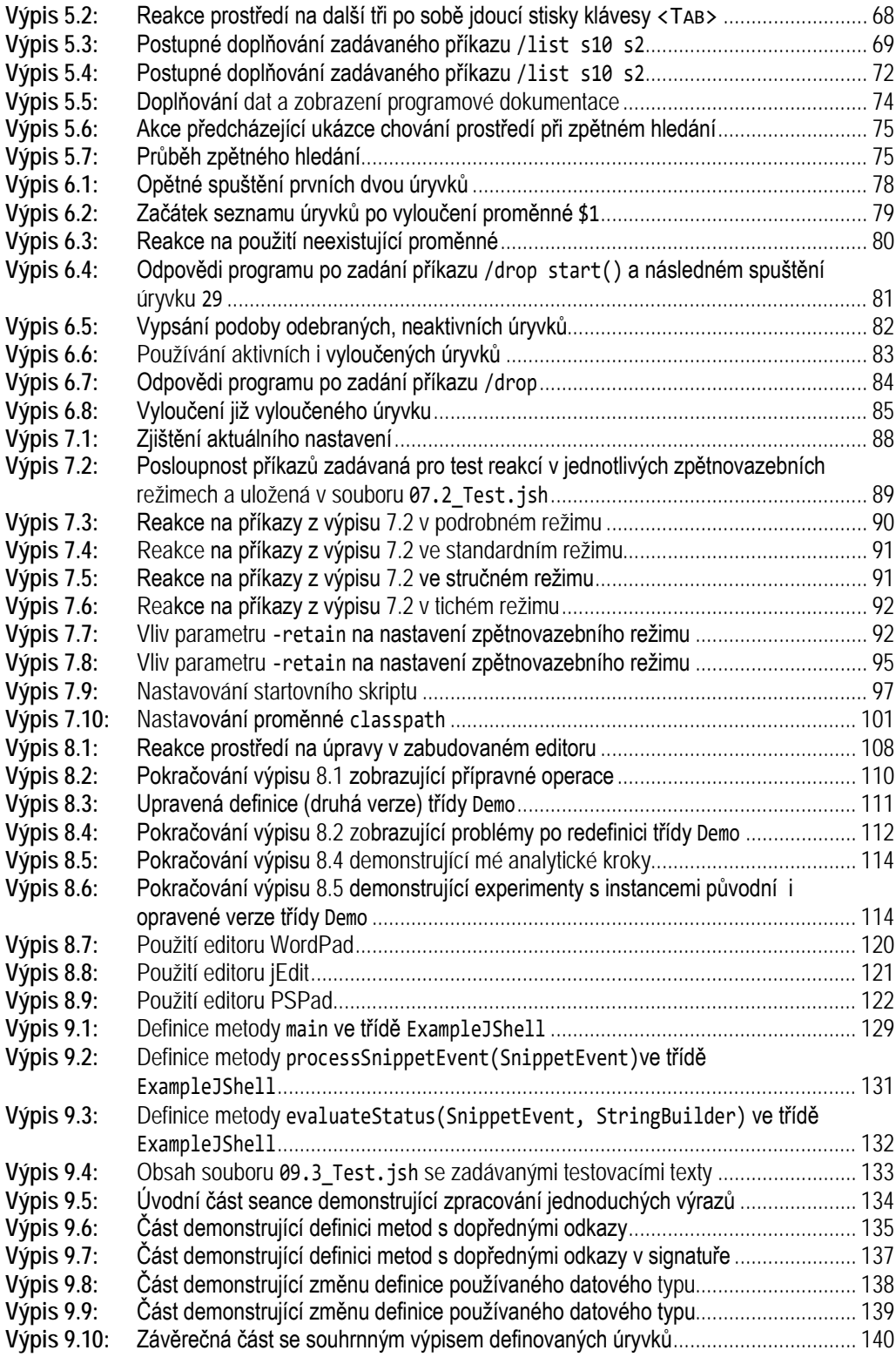

# <span id="page-11-0"></span>**Seznam obrázků**

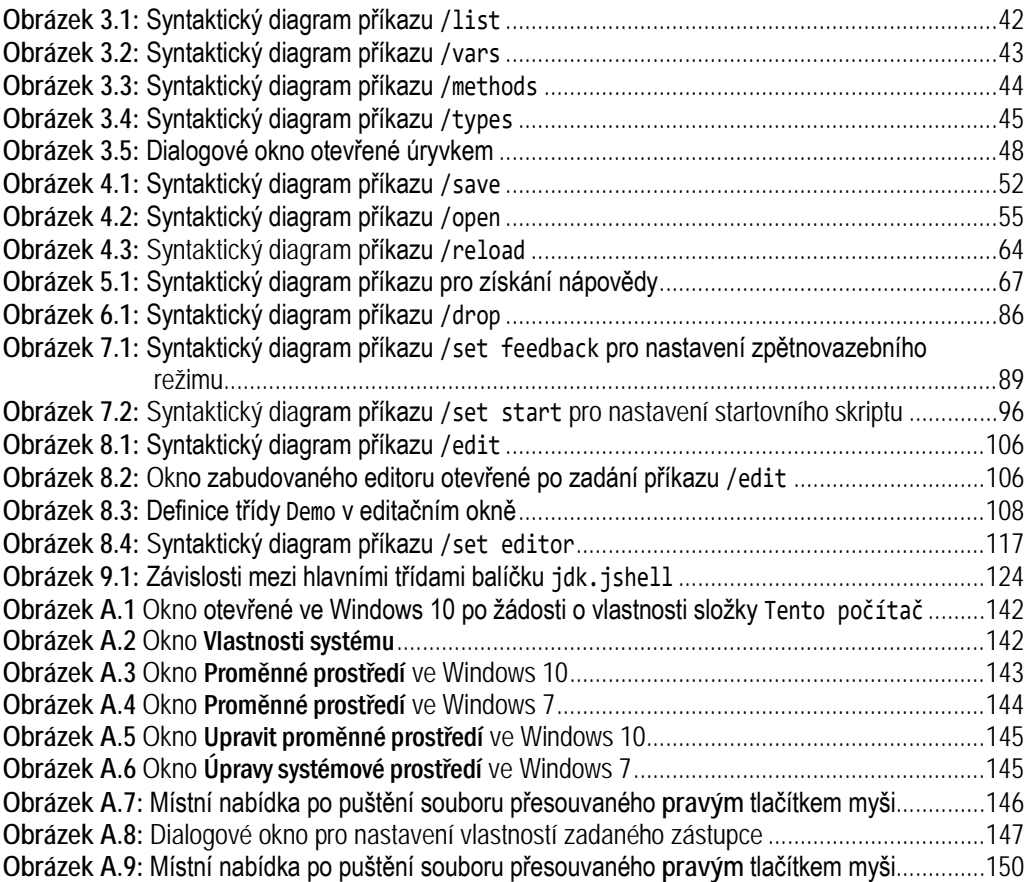

# <span id="page-12-0"></span>**Úvod**

Otevíráte první ze série knih, které se vás pokusí seznámit s nejvýraznějšími novinkami nové verze jazyka *Java*, aniž by vás rozptylovaly výkladem základních programových konstrukcí.

Tato kniha se soustředí na výklad nového nástroje, kterým je program *JShell*. Tento program je reakcí na volání programátorů a učitelů programování, kterým v základní sadě nástrojů platformy *Java* chyběl program určený pro práci v režimu označovaném zkratkou REPL (*Read-Evaluate-Print-Loop*).

Příští díl se bude věnovat zavedení modulárního systému označovaného zkratkou JPMS (*Java Platform Modular System*) a z toho vyplývající úpravy a rozšíření základní sady nástrojů. V případě zájmu přibude i díl probírající ostatní novinky určené většinou zkušenějším programátorům.

# <span id="page-12-1"></span>**Komu je kniha určena**

Nástroj *JShell* je zaměřen na dvě skupiny uživatelů:

- Na programátory, kteří si potřebují rychle a jednoduše vyzkoušet nějaký nový nápad.
- Na učitele programování, kteří chtějí jednoduše demonstrovat studentům přednášenou látku a vlastnosti probírané programové konstrukce.

Tomu odpovídá i zaměření knihy. U obou skupin lze předpokládat, že znají jak programovací jazyk *Java*, tak stejnojmennou platformu a chtějí se seznámit s hlavními novinkami deváté verze jazyka a platformy *Java*. V knize proto nebudu vysvětlovat všeobecně známé konstrukce a knihovny, ale soustředím se na co nejlepší výklad práce s probíraným nástrojem. Na druhou stranu však nebudu předpokládat žádné hluboké znalosti programování ani hlubší znalosti práce s operačním systémem, takže by knihu měl být schopen číst i začínající programátor – absolvent základního kurzu programování.

Dohodněme se, že budu předpokládat programátorské znalosti na úrovni své knihy *Java 8 – Úvod do objektové architektury pro mírně pokročilé* ([Pecinovský, 2014\)](#page--1-183).

### <span id="page-13-0"></span>**Terminologie**

Nové termíny vysvětlím, až na ně narazím v textu. Tady bych chtěl pouze upozornit na termíny běžně používané, které se však v různých kurzech vysvětlují různě, takže při jejich interpretaci může občas dojít k nedorozumění.

#### <span id="page-13-1"></span>**Objekt × Instance**

Prvním z nich je obecně známý termín **objekt**. Objektově orientované programování (OOP) říká, že "*objekt je vše, co můžeme označit podstatným jménem*". Objektem jsou tedy i datové typy, metody a další součásti programu. Řada programátorů ale omezuje své chápání tohoto termínu na objekty, které jsou instancemi nějaké třídy. Toto chápání je důsledek kompromisů, které provedli autoři některých programovacích jazyků pro zvýšení efektivity vytvořených programů.

V čistém OOP implementovaném např. v jazyku *Smalltalk* je však objektem cokoliv. V tomto významu budu tento termín dále používat. Budu-li chtít hovořit o objektech, které jsou instancemi nějaké třídy, budu vždy hovořit o instancích.

O programu *JShell*, kterému je věnována tato kniha, bychom mohli říci, že ke všem objektům přistupuje z jistého hlediska stejně a je mu jedno, zda se právě jedná o instanci nějakého typu, příkaz, metodu nebo datový typ. Připravte se proto na to, že budu-li v textu hovořit o objektech, budu mít na mysli libovolný druh objektu.

#### <span id="page-13-2"></span>**Rozhraní × interfejs**

Termínem *rozhraní* (přesněji rozhraní objektu) označuji souhrn vlastností a schopností, které daný objekt zveřejňuje a jeho okolí je může využívat při komunikaci s daným objektem.

Termínem *interfejs* pak budu označovat programovou konstrukci, která měla původně reprezentovat rozhraní datových typů, ale v osmé verzi *Javy* přibrala i omezené možnosti definice implementace.

#### <span id="page-13-3"></span>**Textový podpis**

Budu-li někde hovořit o textovém podpisu instance (případně jenom o podpisu instance), budu tím mít na mysli textový řetězec obdržený po zavolání metody toString().

# <span id="page-14-0"></span>**Syntaktické definice a diagramy**

Pro definice možných způsobů zápisu nějakého příkazu se používají syntaktické definice a/nebo syntaktické diagramy. Syntaktické definice jsou výhodnější pro strojové zpracování, ale syntaktické diagramy jsou pochopitelnější pro člověka. V učebnicích se sice syntaktické diagramy příliš neobjevují, ale to je většinou pouze důsledek nechuti autorů k tvorbě obrázků. V této knize jim ale budu dávat přednost.

Syntaktický diagram ukazuje, jak je možno zobrazovanou konstrukci zapsat. Pojedete-li po čarách, tak jakýkoliv průjezd generuje syntakticky správnou konstrukci. Toho, kdo syntaktické diagramy ještě nezná a chtěl by rychle některý vidět, bych odkázal např. na diagram na obrázku [3.1](#page--1-184) na straně [42](#page--1-184).

# <span id="page-14-1"></span>**Potřebné vybavení**

Nechcete-li si knížkou pouze listovat, ale chcete-li ji použít jako příručku či dokonce učebnici, budete si jistě chtít vše vyzkoušet. K tomu potřebujete vhodný vývojový nástroj. Pro studium této knihy bude s výjimkou poslední kapitoly stačit pouhé JDK. Pro experimentování s programem probíraným v poslední kapitole je vhodné instalovat IDE podporující *Javu* 9.

### **Vývojová sada JDK 9**

Pro úspěšné studium této knihy budete potřebovat mít instalovanou *Javu 9*. Tu stáhnete ze stránky<http://www.oracle.com/technetwork/java/javase/downloads/>.

Patříte-li mezi ty opravdu netrpělivé, kteří si chtějí vše vyzkoušet ještě před tím, než bude uvolněna oficiální verze (firma *Oracle* plánuje její uvedení na 21. září 2017), musíte si stáhnout předběžnou verzi označovanou jako *Early Access*. Odkaz na ni najdete na téže stránce, jenom musíte popojet kousek níž a stisknout tlačítko Download v sekci *Early Access Releases*.

### **Vývojové prostředí**

Teoreticky už nic dalšího nepotřebujete, nicméně většina programátorů používá nějaký profesionální vývojový nástroj. Je zcela na vás, jaký nástroj zvolíte. Já jsem při vývoji výukových nástrojů používal vývojové prostředí *NetBeans*, protože ta ostatní nenabízejí potřebnou nestandardní funkcionalitu. Jsou totiž optimalizována pro profesionální programátory, kteří tyto nestandardní funkce nepotřebují.

Opět si ale budete muset zkontrolovat, že daná verze podporuje *Javu* 9. Očekávám, že ostré verze podporující *Javu* 9 se objeví až na přelomu roku 2017 a 2018. Budete-li si proto chtít vyzkoušet vše dříve, budete muset použít vývojovou verzi daného prostředí. Podrobnosti se dozvíte na stránce výrobce.

Pro tři nejrozšířenější vývojová prostředí, tj. pro prostředí *NetBeans*, *IntelliJ IDEA* a *Eclipse* se pokusím sledovat poslední změny a informovat o nich na stránce knihy na adrese [http://knihy.pecinovsky.cz/53\\_java9\\_jshell](http://knihy.pecinovsky.cz/53_java9_jshell). Psát o nich zde nepovažuji vhledem k častým změnám za vhodné.

## <span id="page-15-0"></span>**Doprovodné programy**

Všechny doprovodné programy zmiňované a používané v textu najdete na stránce knihy na adrese [http://knihy.pecinovsky.cz/53\\_java9\\_jshell](http://knihy.pecinovsky.cz/53_java9_jshell). Měli byste zde najít soubory 53 Java9 JShell WW.zip, což je archiv obsahující dvě virtuální složky:

- Složku JShell se záznamy seancí spolu se soubory ukládanými v průběhu výkladu. Na tyto soubory se bude v každé kapitole odkazovat její závěrečná podkapitola nazvaná *Soubory pro opakování.*
- Složku Lib obsahující dvě knihovny, které začneme používat v podkapitole *[7.4](#page--1-68) [Nastavení proměnné classpath](#page--1-185)* na stran[ě 100.](#page--1-185) V této složce jsou dva soubory:
	- Soubor js.Win\_Class.jar obsahující jednoduchou demonstrační knihovnu s třídou js.Win.
	- Soubor N56-Lib-en\_Framework.jar s jednoduchým frameworkem, který používám ve svých začátečnických učebnicích. Zájemci o její zdrojový kód najdou příslušný odkaz na stránce knihy.

### <span id="page-15-1"></span>**Použité typografické konvence**

K tomu, abyste se v textu lépe vyznali a také abyste si vykládanou látku lépe zapamatovali, používám několik prostředků pro odlišení a zvýraznění textu.

- **Termíny** První výskyt nějakého termínu a další texty, které chci zvýraznit, vysazuji **tučně**.
- *Název* Názvy firem a jejich produktů vysazuji *kurzivou*. Kurzivou vysazuji také názvy kapitol, podkapitol a oddílů, na které se v textu odkazuji.
- Citace Texty, které si můžete přečíst na displeji, např. názvy polí v dialogových oknech či názvy příkazů v nabídkách, vysazuji tučným bezpatkovým písmem.

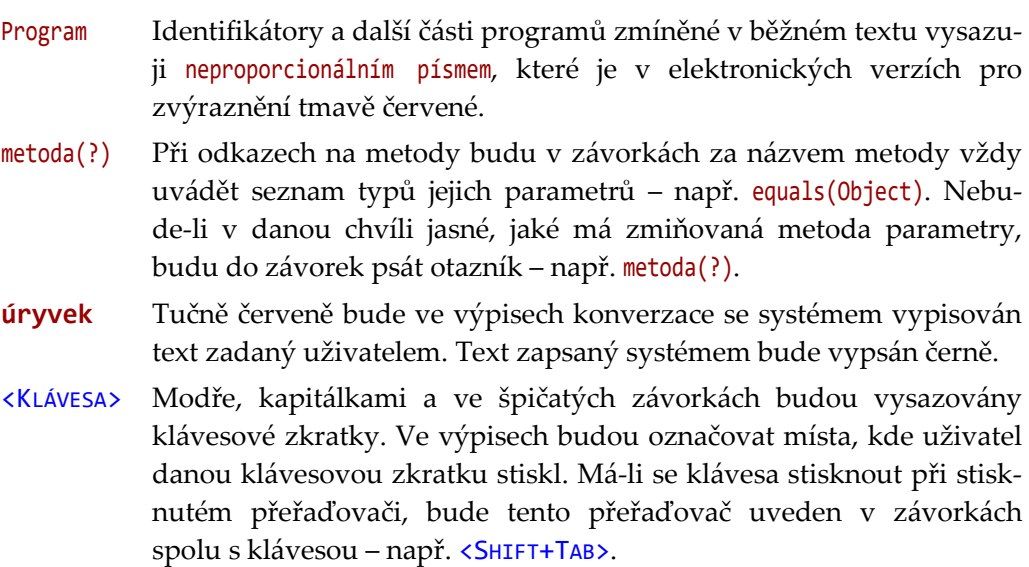

Kromě výše zmíněných částí textu najdete v knize ještě řadu doplňujících poznámek a vysvětlivek. Všechny budou v jednotném rámečku, který bude označen ikonou charakterizující druh informace, kterou vám chce poznámka či vysvětlivka předat.

 Symbol jing-jang bude uvozovat poznámky, s nimiž se setkáte na počátku každé kapitoly. Zde vám vždy prozradím, co se v dané kapitole naučíte.

 Otevřená schránka s dopisy označuje informace o projektu, s nímž budeme v dalším textu pracovat, nebo v něm najdete vzorové řešení aplikující probranou látku. Příslušný projekt získáte pomocí generátoru projektů popsaného výše.

 Obrázek knihy označuje poznámku týkající se používané terminologie. Tato poznámka většinou upozorňuje na další používané termíny označující stejnou skutečnost nebo na konvence, které se k probírané problematice vztahují.

Píšící ruka označuje obyčejnou poznámku, která pouze doplňuje informace z hlavního proudu výkladu o nějakou zajímavost.

 Ruka s hrozícím prstem upozorňuje na věci, které byste měli určitě vědět a na které byste si měli dát pozor, protože jejich zanedbání vás většinou dostane do problémů.

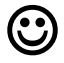

 Usměváček vás bude upozorňovat na různé tipy, kterými můžete vylepšit svůj program nebo zefektivnit svoji práci.

Mračoun vás naopak bude upozorňovat na různá úskalí programovacího jazyka nebo programů, s nimiž budeme pracovat. Bude vám radit, jak se těmto nástrahám vyhnout či jak to zařídit, aby vám alespoň pokud možno nevadily.

A Prýle označují tzv. "poznámky pro šťouraly", ve kterých se vás snažím seznámit s některými zajímavými vlastnostmi probírané konstrukce nebo upozorňuji na některé souvislosti. Jejich znalost však není k pochopení látky nezbytná.

# <span id="page-17-0"></span>**Zpětná vazba**

Kniha vznikla na základě přání řady mých studentů a programátorů z mých kurzů. Vznikala poměrně narychlo, takže lze očekávat, že se v ní může vyskytnout větší množství chyb, protože ve zrychleném režimu procházela i redakcí. Objevíte-li proto v knize nějakou chybu nebo budete mít návrh na nějaké její vylepšení, neostýchejte se napsat na adresu [rudolf@pecinovsky.cz](mailto:rudolf@pecinovsky.cz). Pokusím se co nejdříve zanést na stránku knihy příslušná errata s opravou, kterou pak zapracujeme do případného dalšího vydání.

Pokud vám bude někde připadat text nepříliš srozumitelný nebo budete mít nějaký dotaz, ať už k vykládané látce či použitému vývojovému prostředí, pošlete mail s předmětem ADVENT DOTAZ. Bude-li se dotaz týkat něčeho obecnějšího, zveřejním na stránce knihy http://knihy.pecinovsky.cz/53 java9 jshell odpověď i pro ostatní, které by mohl obdobný dotaz napadnout za pár dní, anebo jsou natolik ostýchaví, že se netroufnou sami zeptat.

# <span id="page-18-0"></span>**Kapitola 1 Seznamte se: JShell**

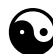

#### **Co se v kapitole naučíte**

Tato kapitola vám vysvětlí, co to jsou prostředí typu REPL, a seznámí vás s programem a prostředím *JShell*, které je od 9. verze integrální součástí *Javy*. Naučí vás, jak upravit konfiguraci svého systému tak, aby bylo možno program *JShell* snadno spustit, a na příkladu několika jednoduchých příkazů vám ukáže, jak s ním pracovat.

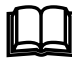

 *JShell* bude v textu knihy střídavě vystupovat jako program a prostředí. Dokud o něm budu hovořit z hlediska operačního systému, bude to program. Jakmile ale tento program spustím, stane se pro mne prostředím, v němž mohu zadávat své požadavky a očekávat odpovědi.

Program *JShell* zařazujeme do kategorie nástrojů typu REPL, což je zkratka z anglického *read-evaluate-print-loop* (česky: *cyklus přečti-vyhodnoť-vytiskni*). Tyto nástroje se používají jako poskytovatelé prostředí (platformy) pro rychlou interakci s podkladovým prostředím, kterým může být jak operační systém, tak nějaký program. Uživatel platformy může komunikovat s podkladovým prostředím v programovacím jazyce dané platformy bez potřeby překladu a samostatného spuštění.

### <span id="page-18-1"></span>**1.1 Prostředí typu REPL**

Prostředí typu REPL jsou jednoduchá programovací prostředí, která vyhodnocují uživatelovy příkazy ihned po jejich zadání a netrvají na dodržení některých pravidel použitého jazyka.

Ve výše zmíněném cyklu se opakovaně vyvolávají jeho jednotlivé funkce, které jsou charakterizovány následovně:

● Funkce **čtení** (**read**) přijímá zadání od uživatele a zadaný výraz, příkaz či definici uloží v nějaké vnitřní podobě do své paměti. Uživatel může např. zadat

 $(3 + 5) * 7$ 

Prostředí výraz předzpracuje a vrátí jej převedený do vnitřního tvaru, ve kterém jej lze lépe zpracovat.

- Funkce **vyhodnocení** (správně by mělo být *evaluate*, ale většinou se používá pouze zkrácené **eval**) převezme uživatelovo zadání převedené do vnitřního tvaru a vyhodnotí je. V našem případě sečte čísla 3 a 5, součet vynásobí číslem 7 a uloží vyhodnocený výsledek.
- Funkce **tisk** (**print**) převezme obdržený výsledek a ve vhodném tvaru jej vytiskne. Většinou ho ještě doplní o další informace.

Prostředí typu REPL se používají buď jako příkazová prostředí anglicky označovaná zkratkou *shell*, která jsou spouštěna jako programy z operačního systému. Používají se také jako nástroje spouštěné z jiného programu a umožňující rozšiřovat schopnosti tohoto programu. Výrazně však převažuje první z uvedených použití a stejně tomu bude i v této knize.

Prostředí spouštěná jako programy přímo ze systému umožňují svým uživatelům přístup k důležitým funkcím operačního systému a spolu s nimi i přístup k různým programovacím funkcím. Využívají se však nejenom ke komunikaci se systémem, ale také pro rychlé prototypování připravovaných programů. Nezanedbatelné je i jejich použití při výuce programování, protože poskytují nováčkům rychlou zpětnou vazbu.

Prostředí typu REPL byla vyvinuta pro řadu rozšířených programovacích jazyků, mezi nimi i pro *Javu*. *Java* však až do verze 9 nenabízela žádný program realizující prostředí typu REPL, který by byl integrální součástí platformy. Od verze 9 se tato situace mění – integrální součástí platformy *Java* stává program *JShell*.

Program *JShell* však slouží nejenom jako interaktivní prostředí, ale je koncipován tak, aby mohly jeho služeb (jeho prostředí) využívat i jiné programy. O tom si však povíme až v kapitole *[9](#page--1-1) [Použití platformy JShell z programu](#page--1-186)* na straně [124](#page--1-186).